Quick-Start Protocol October 2019

# QIAsymphony® PowerFecal® Pro DNA Kit

Solution CD2 should be stored at 2–8°C upon arrival. All other reagents and kit components should be stored at room temperature (15–25°C) until the expiry date printed on the box label.

# Further information

- *QIAsymphony PowerFecal Pro DNA Kit Handbook*: **www.qiagen.com/HB-2677**<br>● Safety Data Sheets: **www.aiagen.com/safety**
- Safety Data Sheets: **www.qiagen.com/safety**
- Technical assistance: **support.qiagen.com**

# Notes before starting

- Ensure that the PowerBead Pro Tubes rotate freely in the centrifuge without rubbing.
- Perform all centrifugation steps at room temperature.
- Refer to the *QIAsymphony PowerFecal Pro DNA Kit Handbook* for optimal homogenization method in step 3.
- **Optional**: Set a thermomixer or shaker–incubator to 56°C for use in step 5 of the Sample Pretreatment procedure.

### Sample Pretreatment

- 1. Spin the PowerBead Pro Tube briefly to ensure that the beads have settled at the bottom.
- 2. Add 50–100 mg of stool or up to 250 mg of soil and 800 μl of Solution CD1. Vortex briefly to mix.
- 3. Secure the PowerBead Pro Tube horizontally on a vortex adapter for 1.5–2 ml tubes (cat. no. 13000-V1-24). Vortex at maximum speed for 10 min. Note: If using the vortex adapter for more than 12 preps simultaneously, increase the vortex time by 5–10 min.
- 4. Centrifuge the PowerBead Pro Tube at  $15,000 \times g$  for 1 min.
- 5. Transfer the supernatant to a clean 2 ml microcentrifuge tube (provided). **Note**: Expect a volume of 500–600 μl. The supernatant may still contain some stool or soil particles.

**Optional**: Perform the optional steps below, if RNA-free DNA is required.

- 5a. Add 4 μl RNaseA and vortex shortly. Spin it down and incubate the mixture for 5 min at room temperature.
- 5b. Add 30 μl Proteinase K and vortex shortly. Spin it down and incubate the mixture for 15 min at 56°C.
- 6. Add 300 μl Solution CD2 and vortex for 5 s. Centrifuge at  $15,000 \times g$  for 1 min at room temperature.
- 7. Avoiding the pellet, transfer 600 μl of supernatant to a clean 2 ml micro tube (Sarstedt® cat. no. 72.694) (not provided).

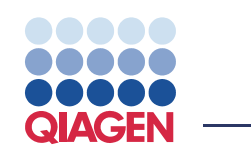

Sample to Insight

#### QIAsymphony SP Procedure

- 1. Close all drawers and the hood.
- 2. Switch on the QIAsymphony SP and wait until the "Sample Preparation" screen appears and the initialization procedure has finished.
- 3. Log in to the instrument.
- 4. Ensure the "Waste" drawer is prepared properly and perform an inventory scan of the "Waste" drawer, including the tip chute and liquid waste. Replace the tip disposable bag if necessary.
- 5. Load the required elution rack into the "Eluate" drawer. We recommend using slot 1 (cooling position) with Elution Microtubes CL (cat. no. 19588) or 2 ml micro tubes (Sarstedt cat. nos. 72.693 or 72.694).
- 6. Load the required reagent cartridge and consumables into the "Reagents and Consumables" drawer.
- 7. Perform an inventory scan of the "Reagents and Consumables" drawer.
- 8. Place the samples into the appropriate sample carrier and load them into the "Sample" drawer.
- 9. Using the touchscreen, enter the required information for each batch of samples to be processed.
	- 9a. Sample information depending on sample racks used e.g., 2 ml micro tube (Sarstedt cat. no. 72.694) and tube carrier
	- 9b. Protocol to be run (DNASoilStool\_600\_V1)
- 9c. Elution volume and output position
- 10. Press the "Run" button to start the purification procedure.
- 11. When the protocol run is "Completed", retrieve the elution rack containing the purified nucleic acids from the "Eluate" drawer.
- 12. If a reagent cartridge is only partially used, seal it with the provided Reuse Seal strips immediately after the end of the protocol run to avoid evaporation.
- 13. Discard used sample tubes, plates, and waste according to your local safety regulations.
- 14. Clean the QIAsymphony SP.
- 15. Close the instrument drawers, and switc[h off the QIAsym](support.qiagen.com)phony SP.

### Document Revision History

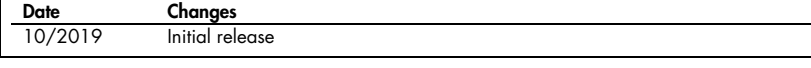

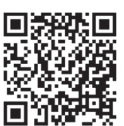

Scan QR code for handbook.

For up-to-date licensing information and product-specific disclaimers, see the respective QIAGEN kit handbook or user manual.

Trademarks: QIAGEN®, Sample to Insight®, QIAsymphony®, PowerFecal® (QIAGEN Group); Sarstedt® (Sarstedt AG and Co.). Registered names, trademarks, etc.<br>used in this document, even when not specifically marked as such, are n

1118361 10/2019 HB-2676-001 © 2019 QIAGEN, all rights reserved.